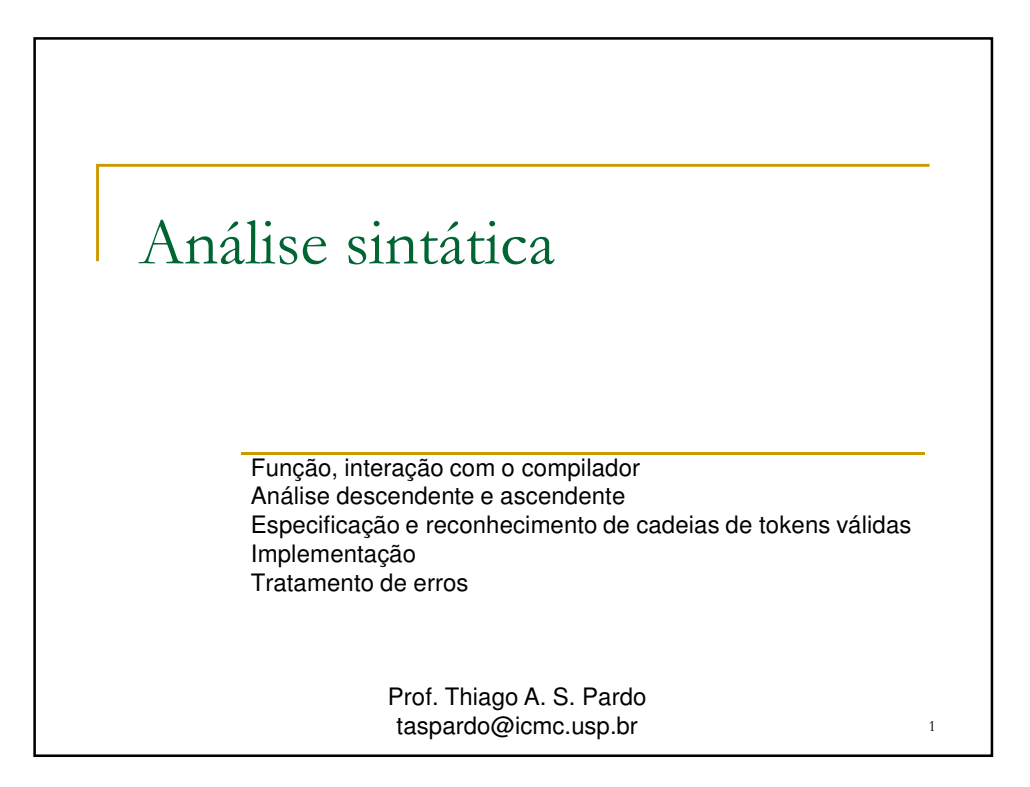

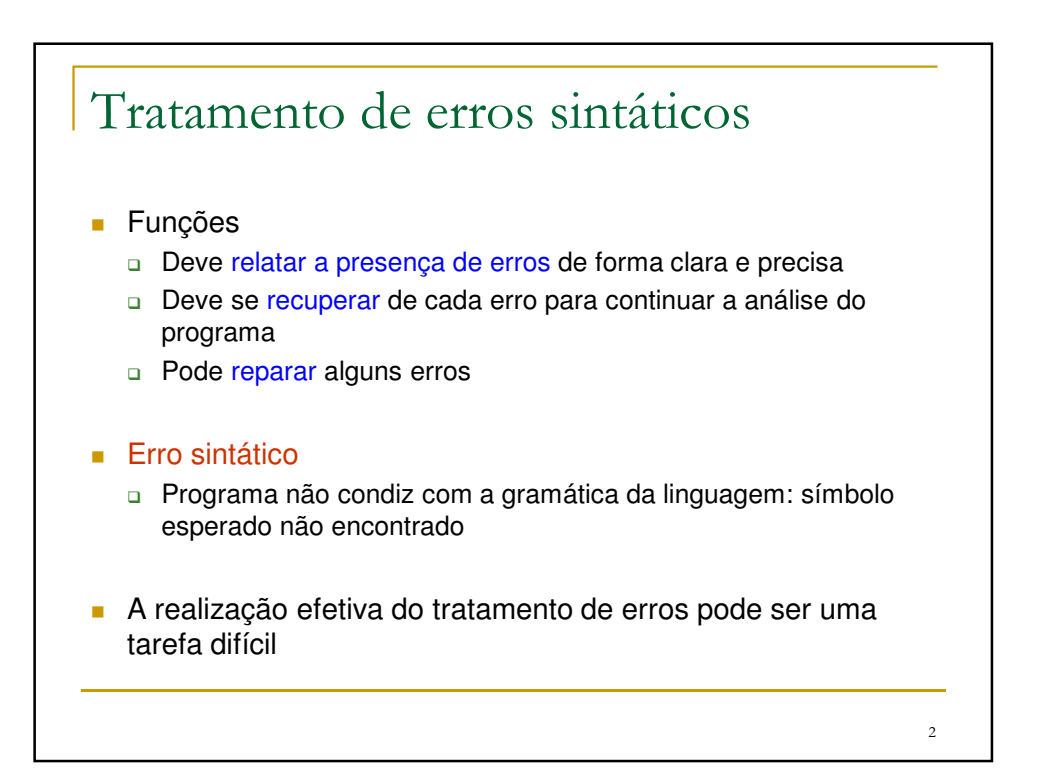

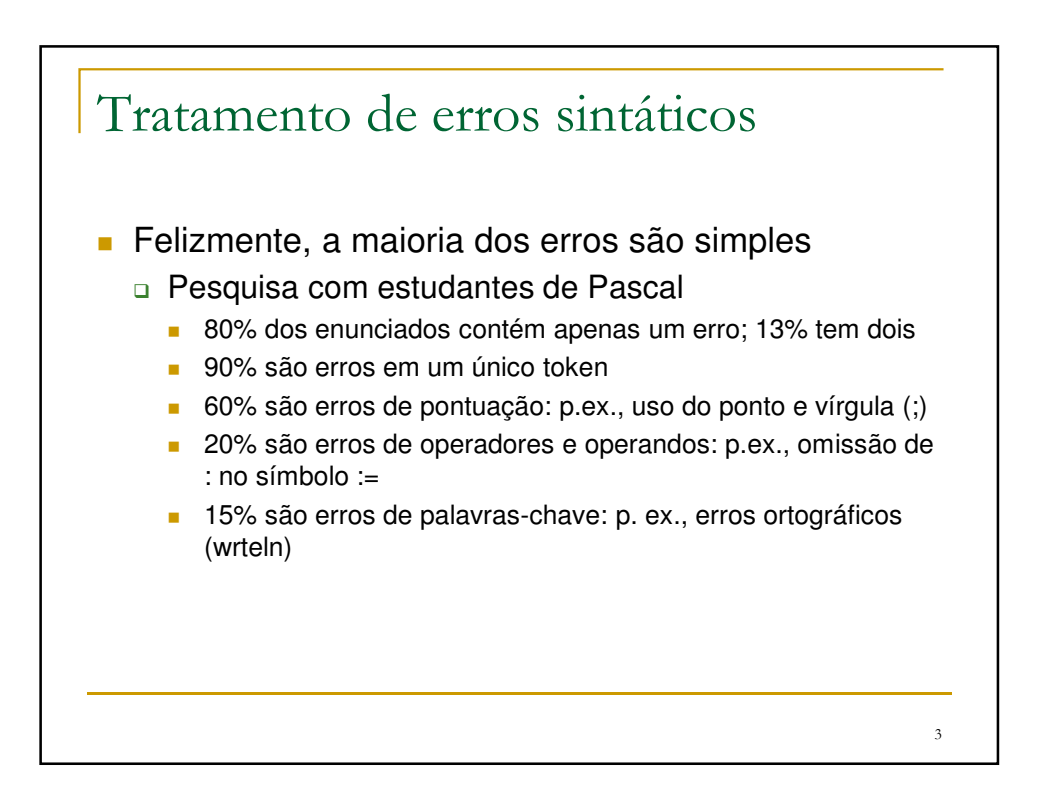

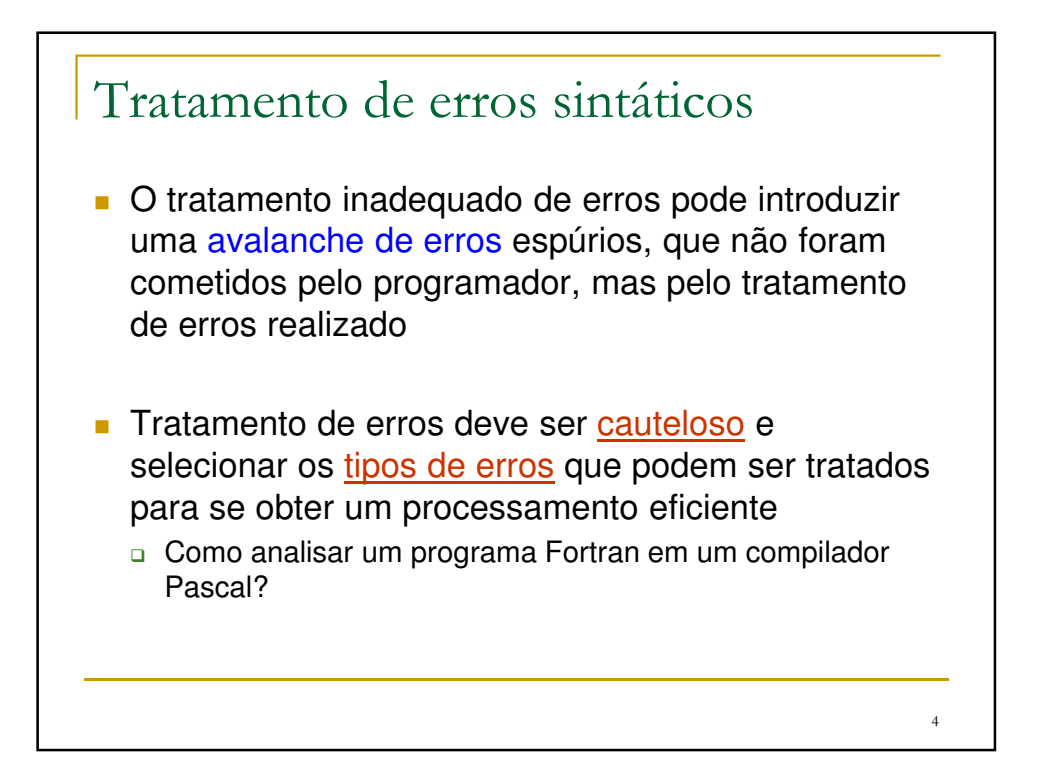

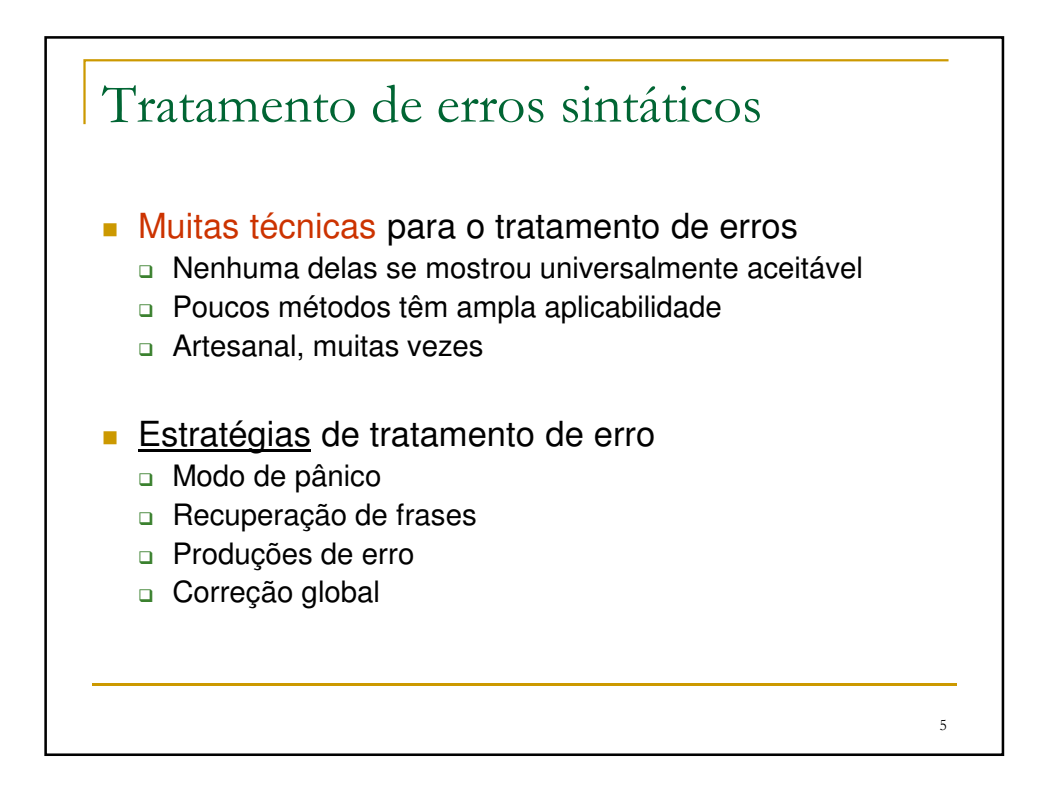

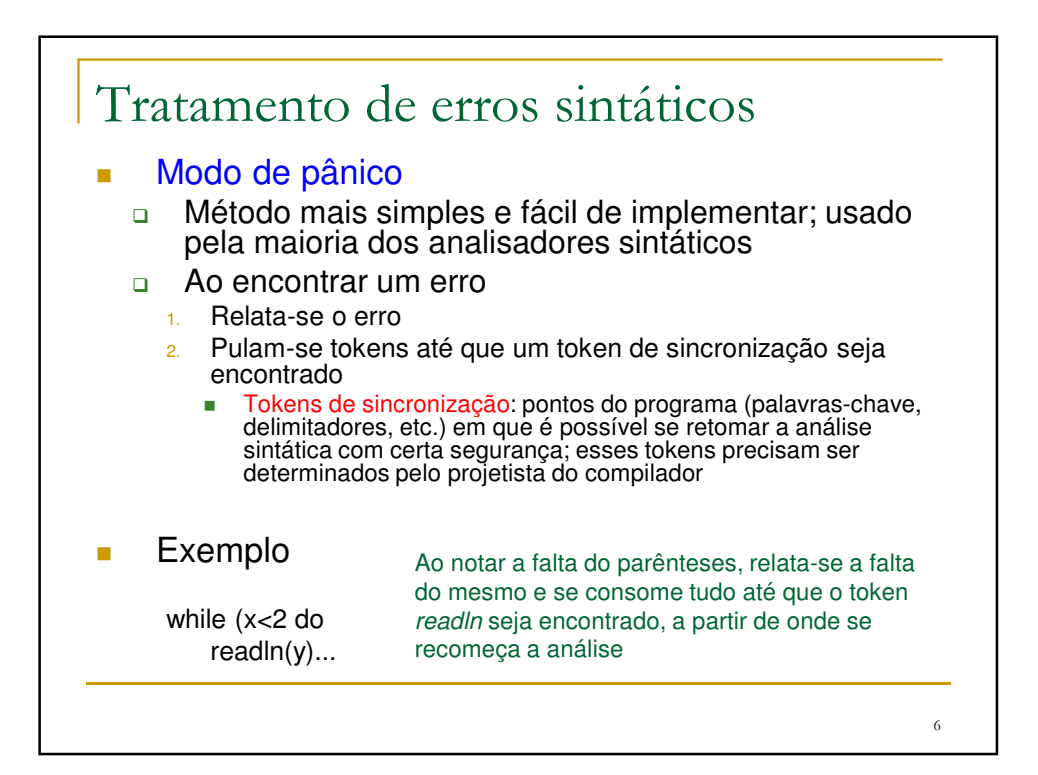

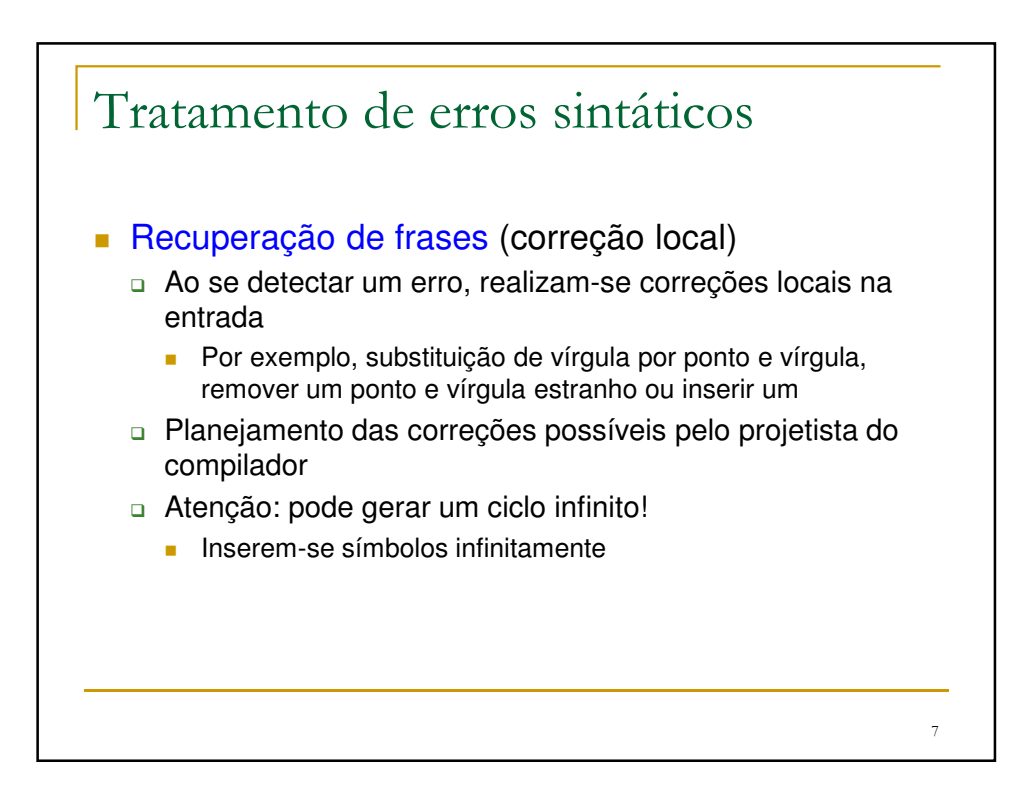

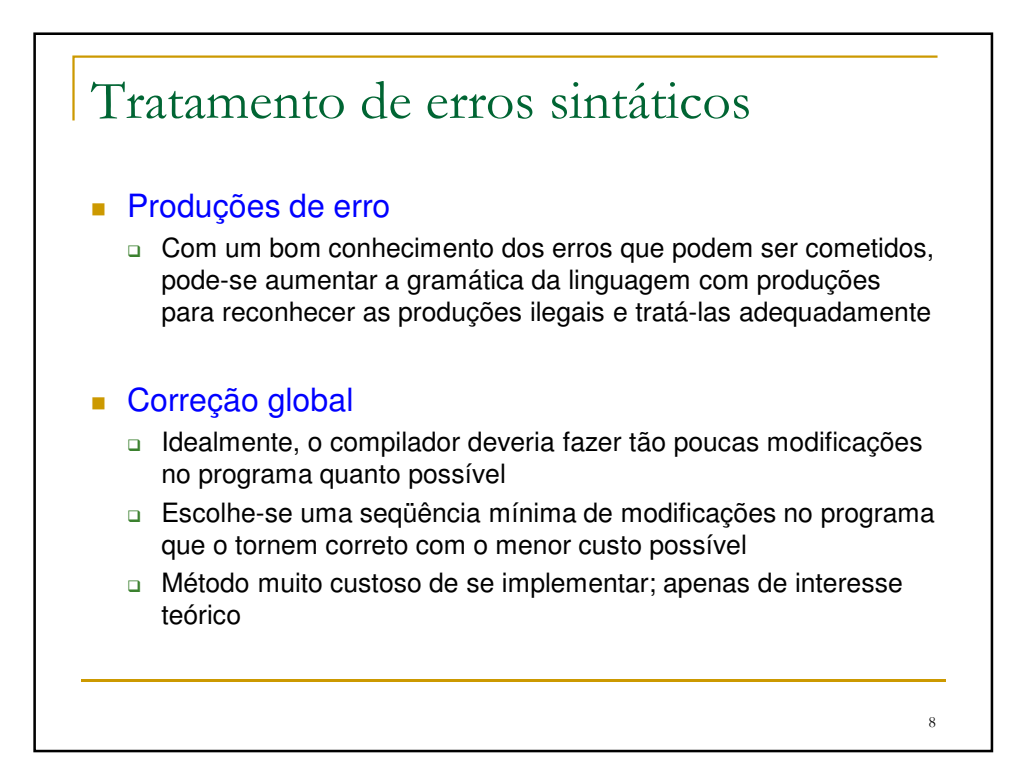

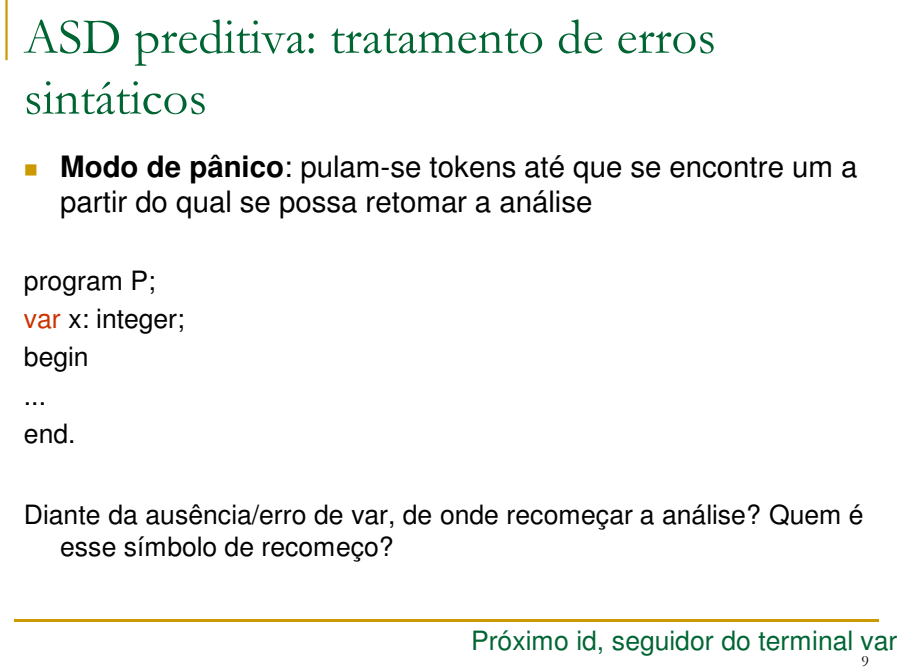

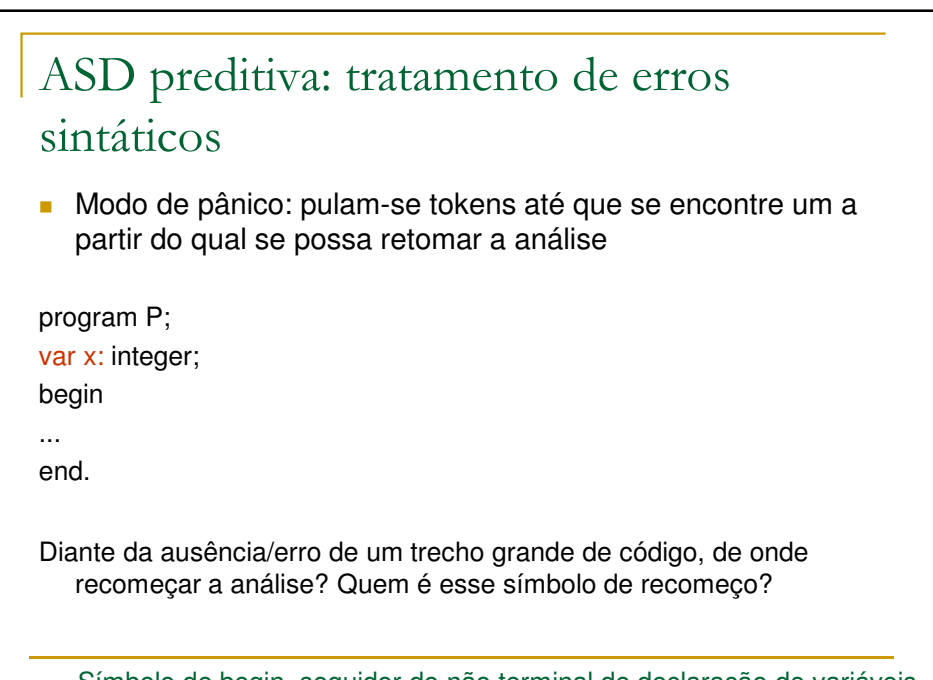

Símbolo de begin, seguidor do não terminal de declaração de variáveis

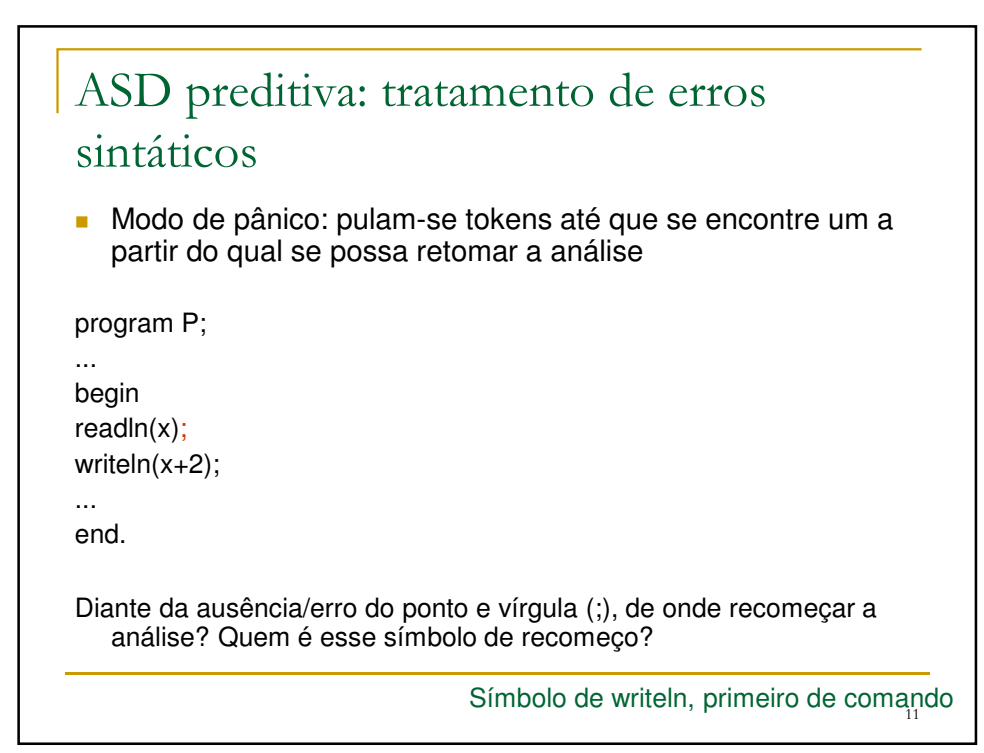

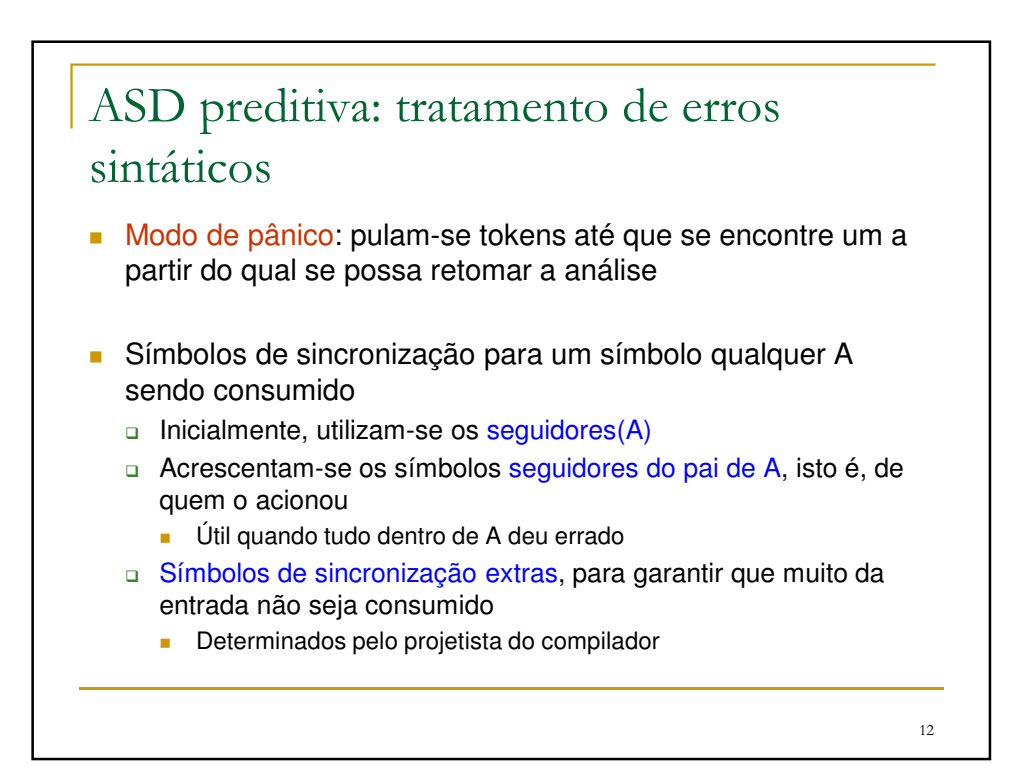

13

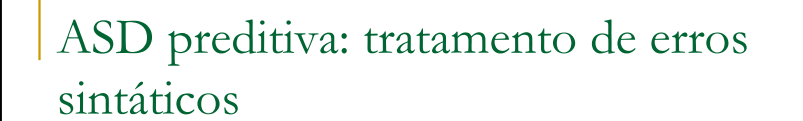

**Exemplo** 

<comandos>::=<cmd>;<comandos>|λ <cmd> ::= readln... | writeln... | while (<condicao>) do <cmd> | if...

Se acontecer um erro dentro de <condição>, buscam-se seus seguidores para se retomar a análise: ), por exemplo

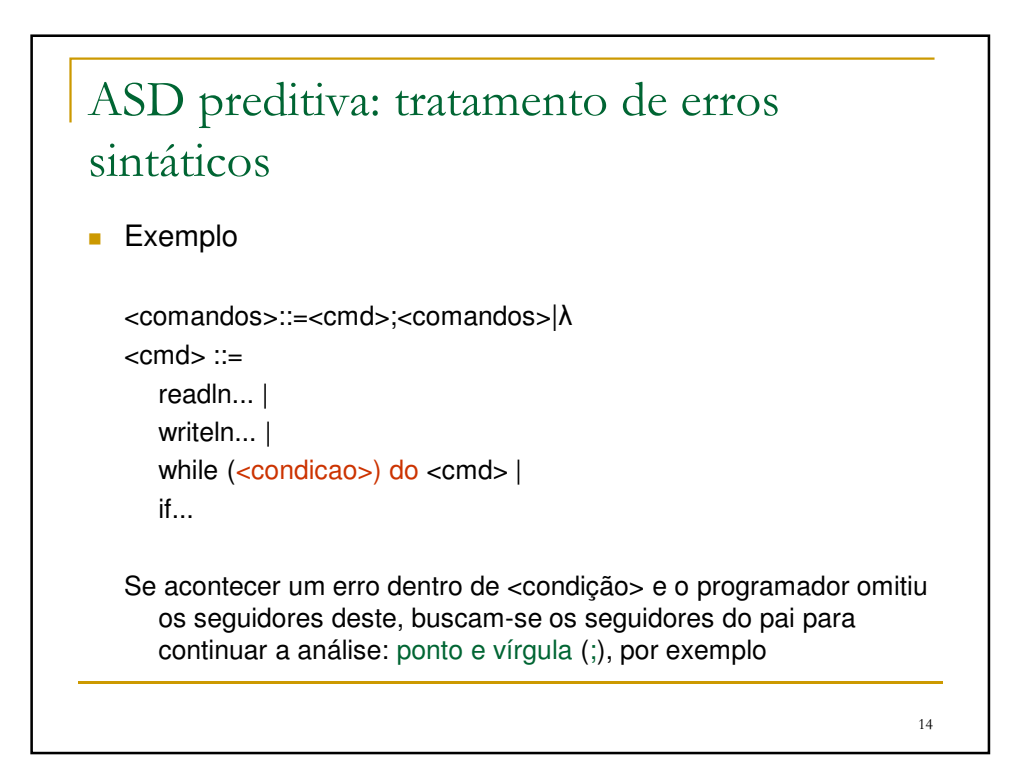

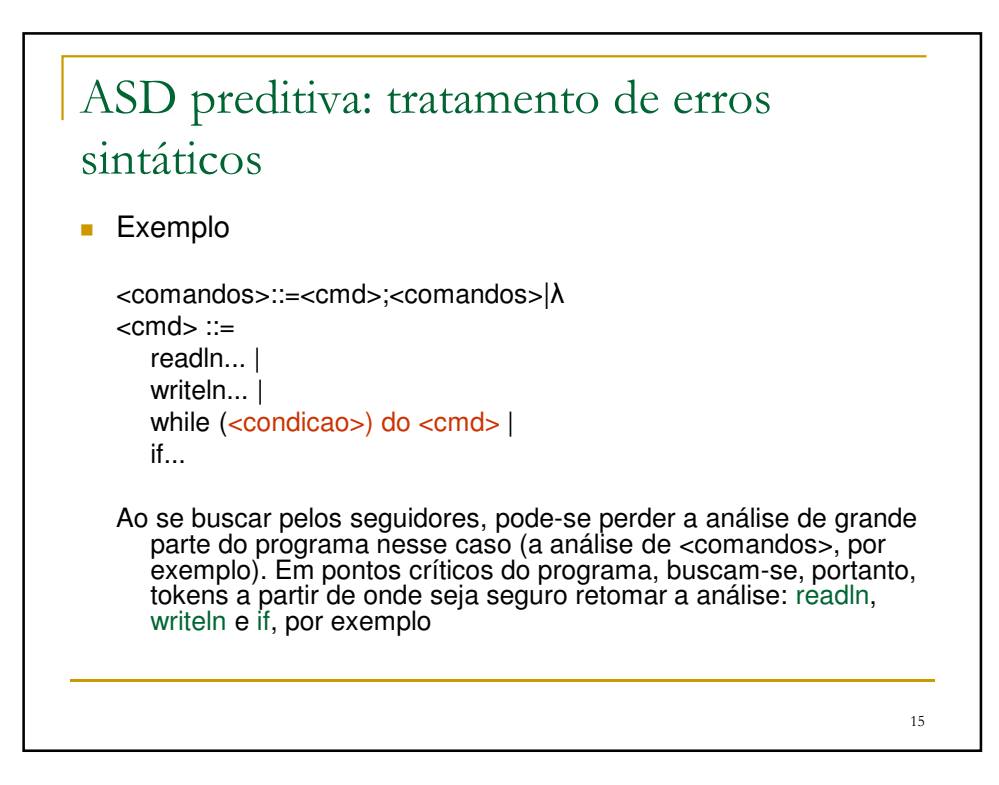

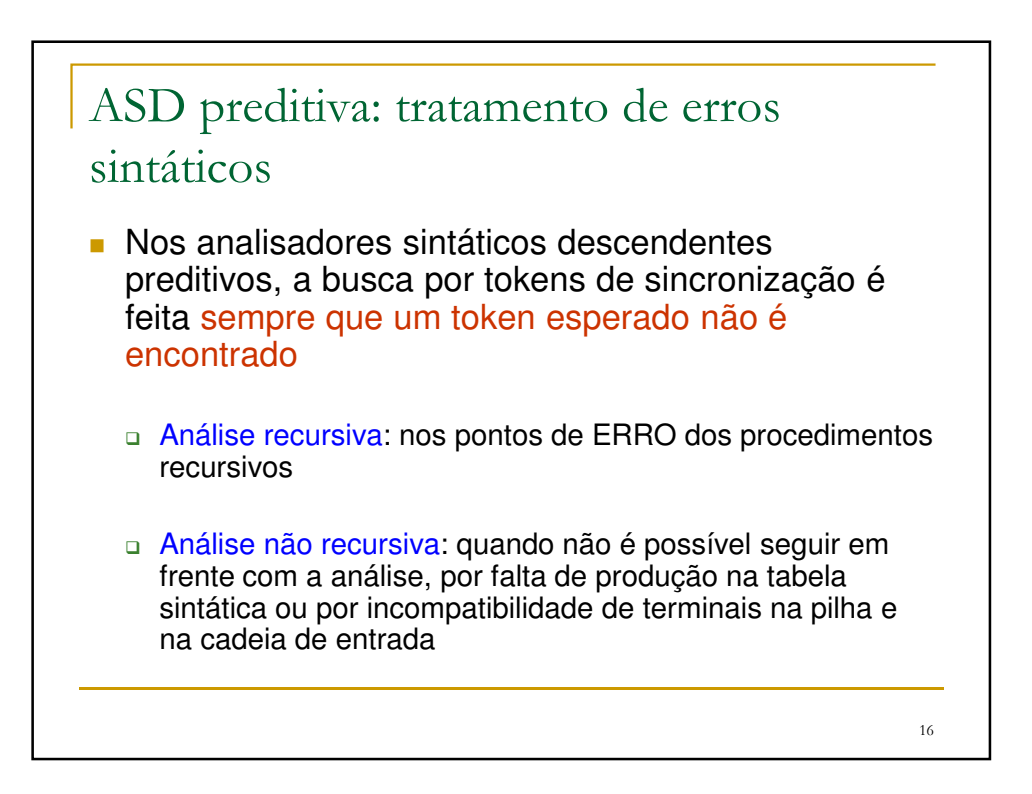

17

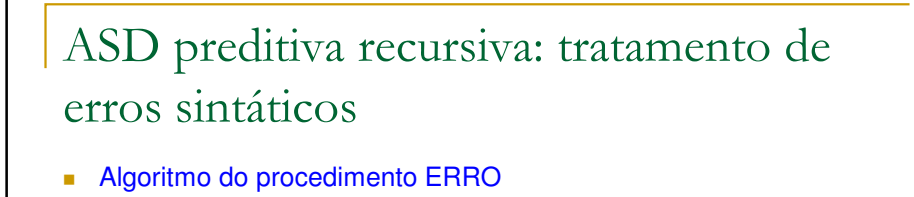

procedimento ERRO(num\_erro, conjunto\_simb\_sincr) begin

imprimir mensagem de erro relativa ao erro de número num\_erro; enquanto (token\_corrente não pertence a conjunto\_simb\_sincr) faça obter\_símbolo();

end;

## **D**bservações

- □ Tomar o cuidado de verificar quando se chegou ao fim do programa-fonte
- $\overline{a}$  Opcionalmente, a mensagem de erro pode ser impressa antes da chamada do procedimento ERRO
- **D** Verificar quem é o seguidor encontrado

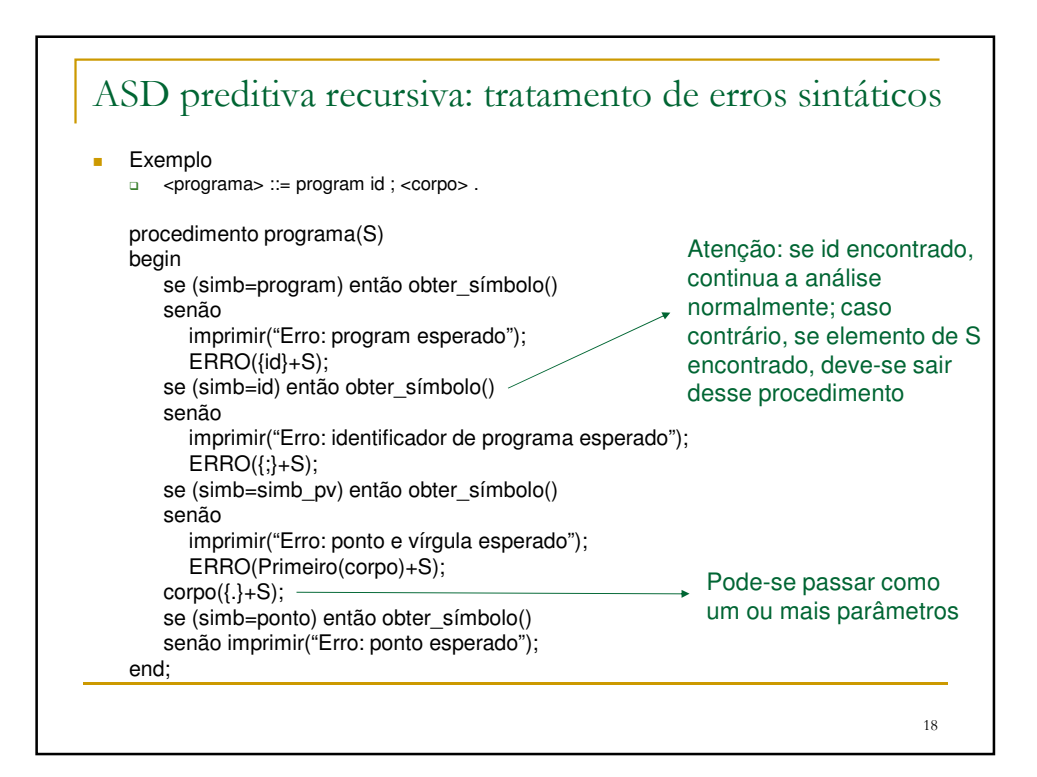

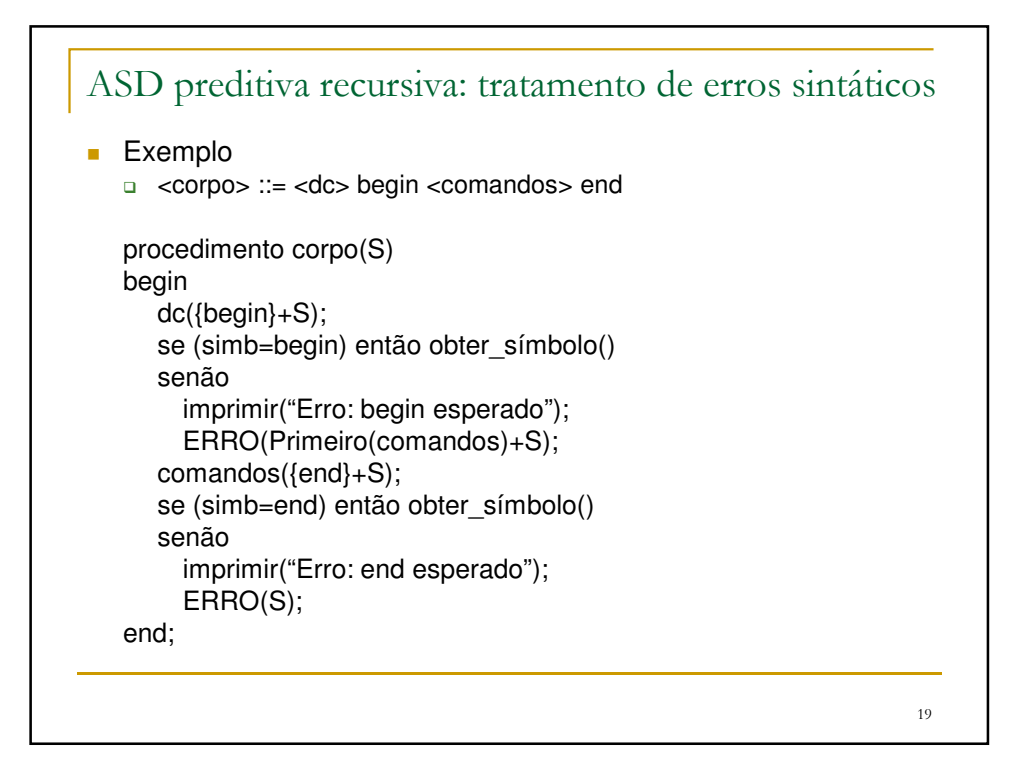

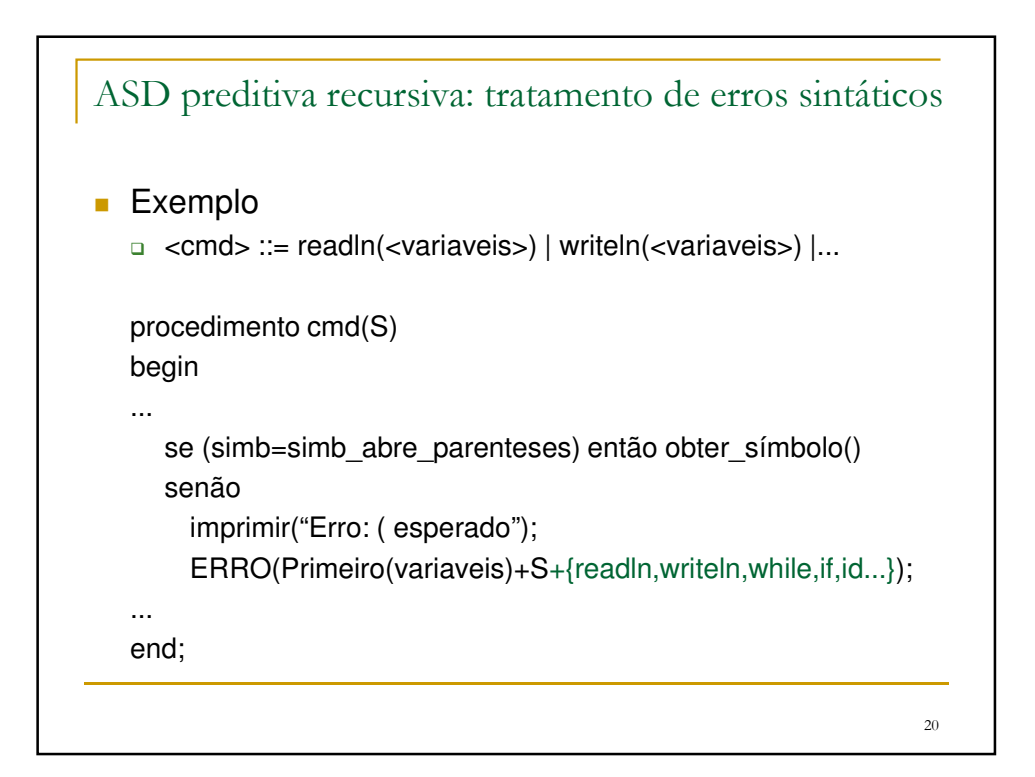

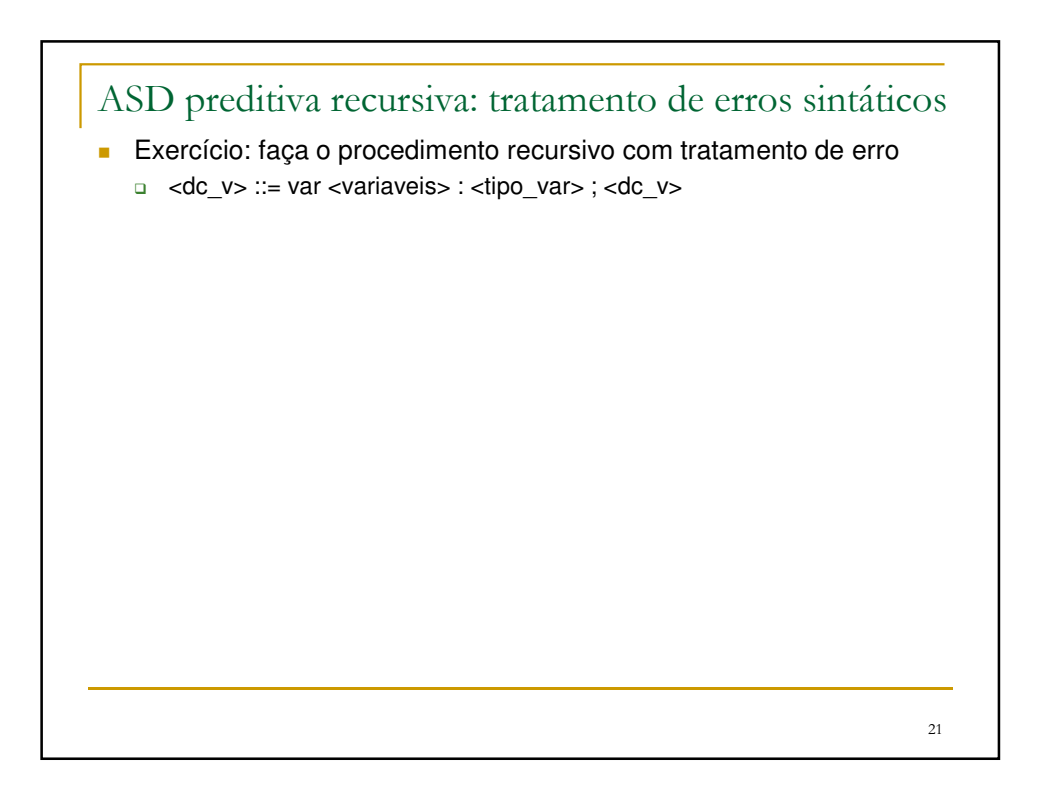

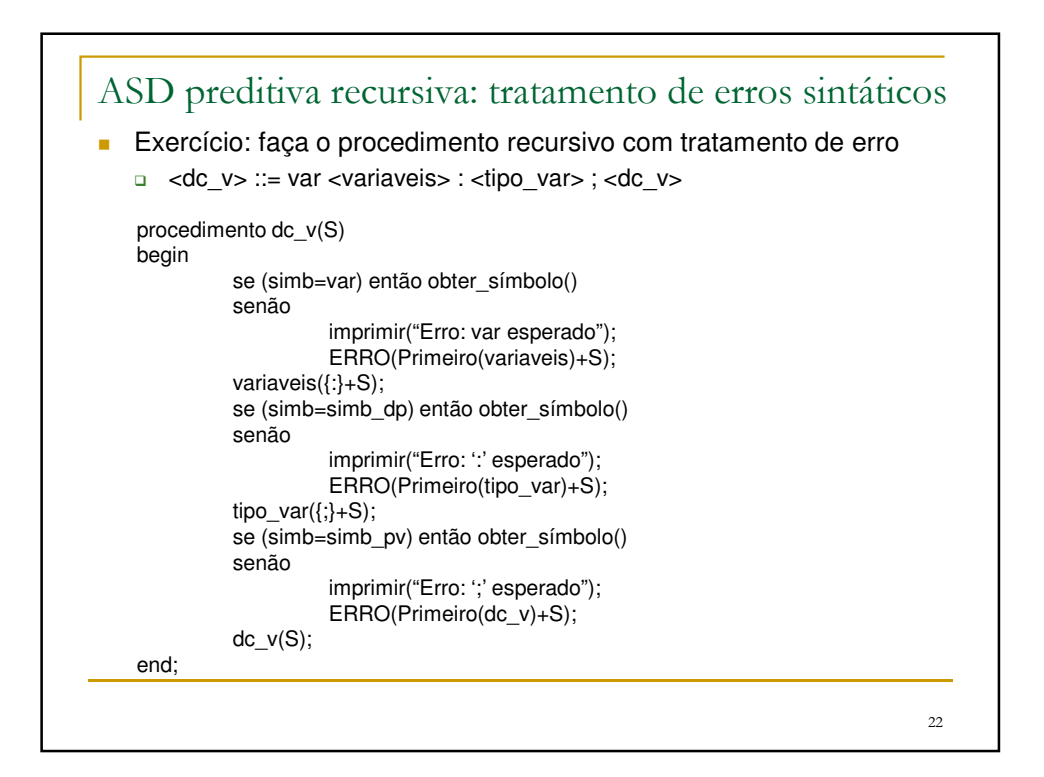

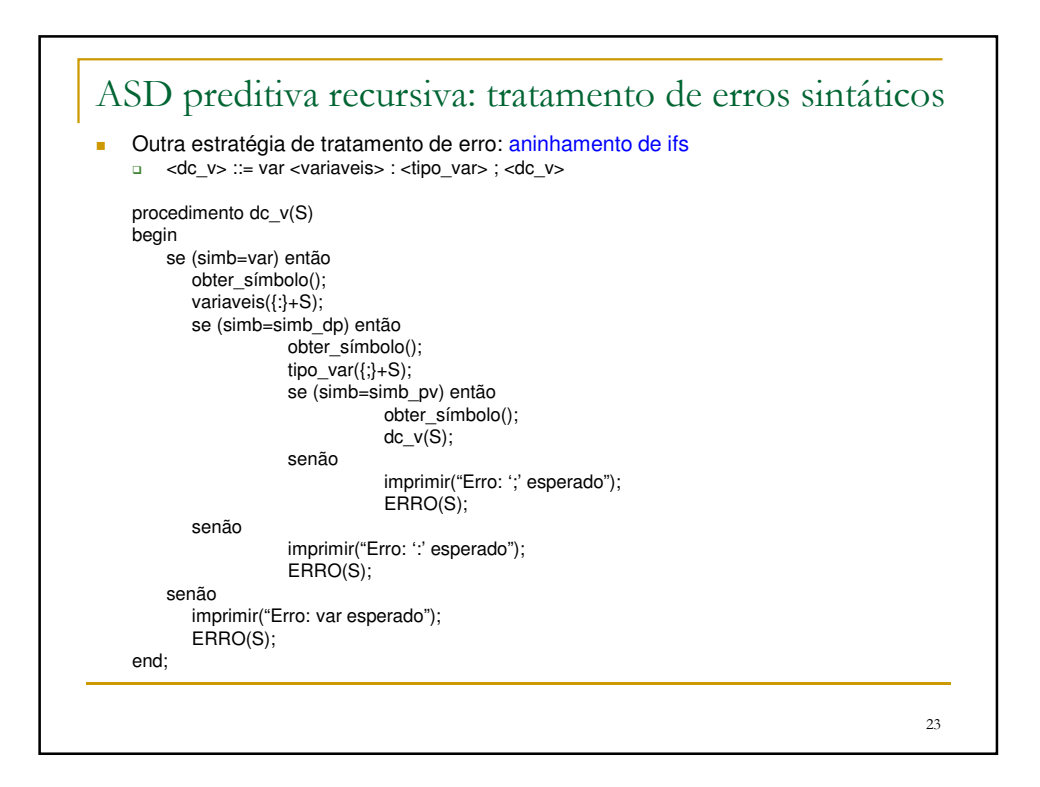

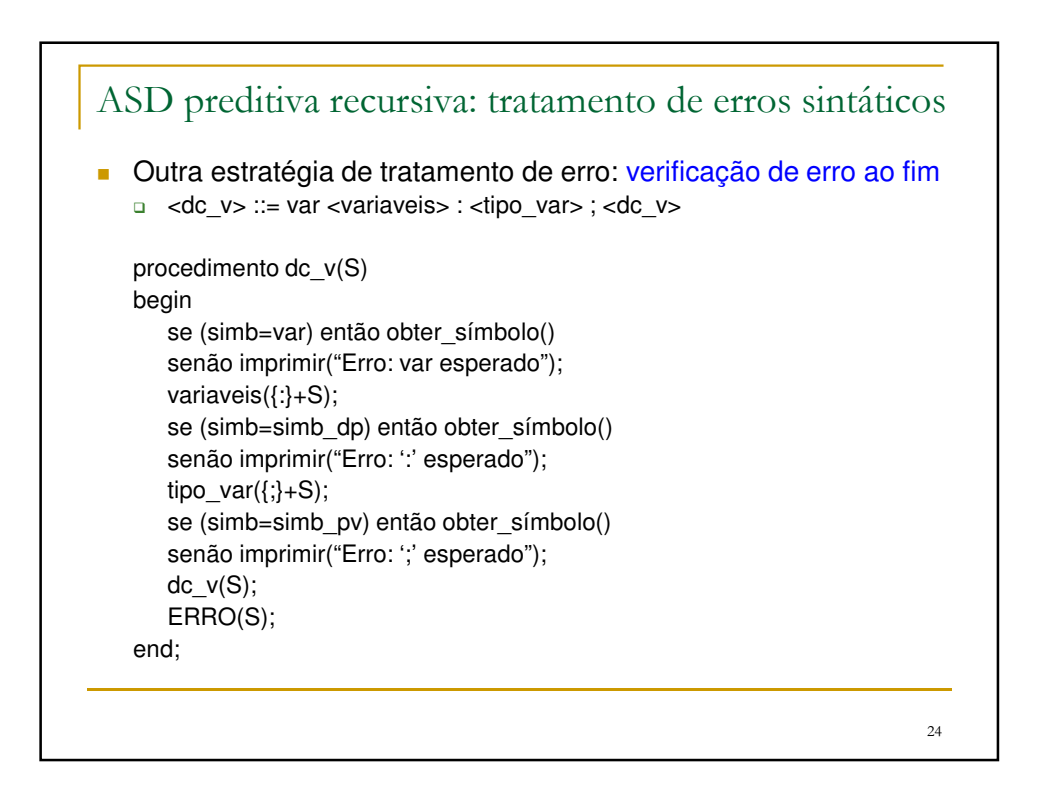

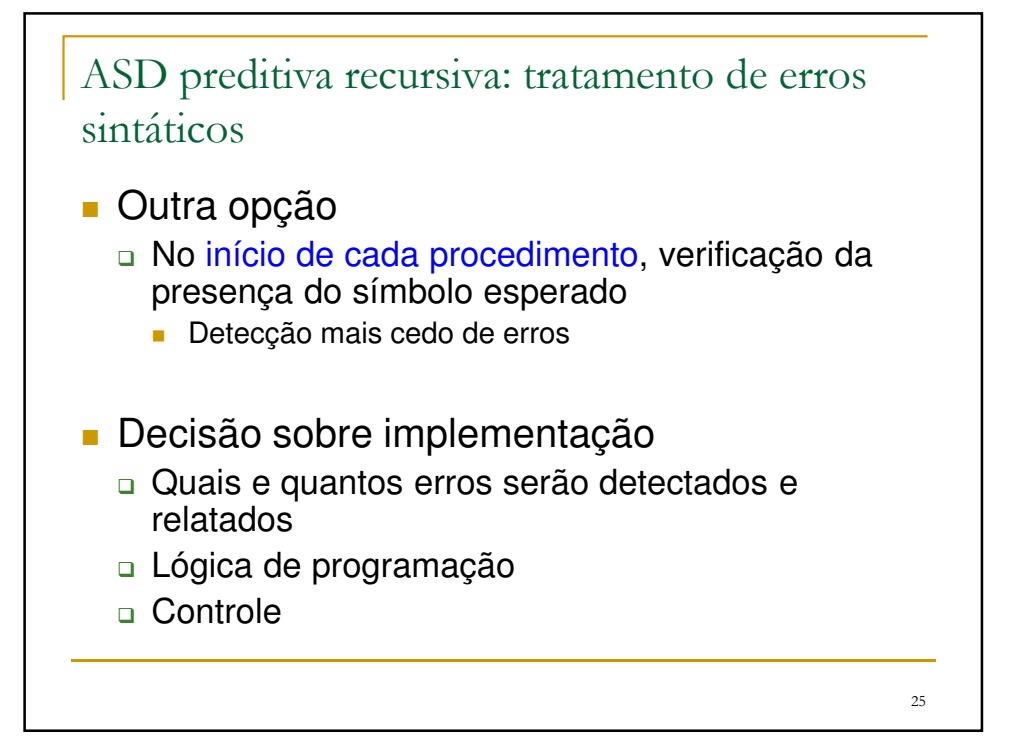